## **Монитор соединений**

Монитор соединений предназначен для контроля потоков трафика в реальном времени.

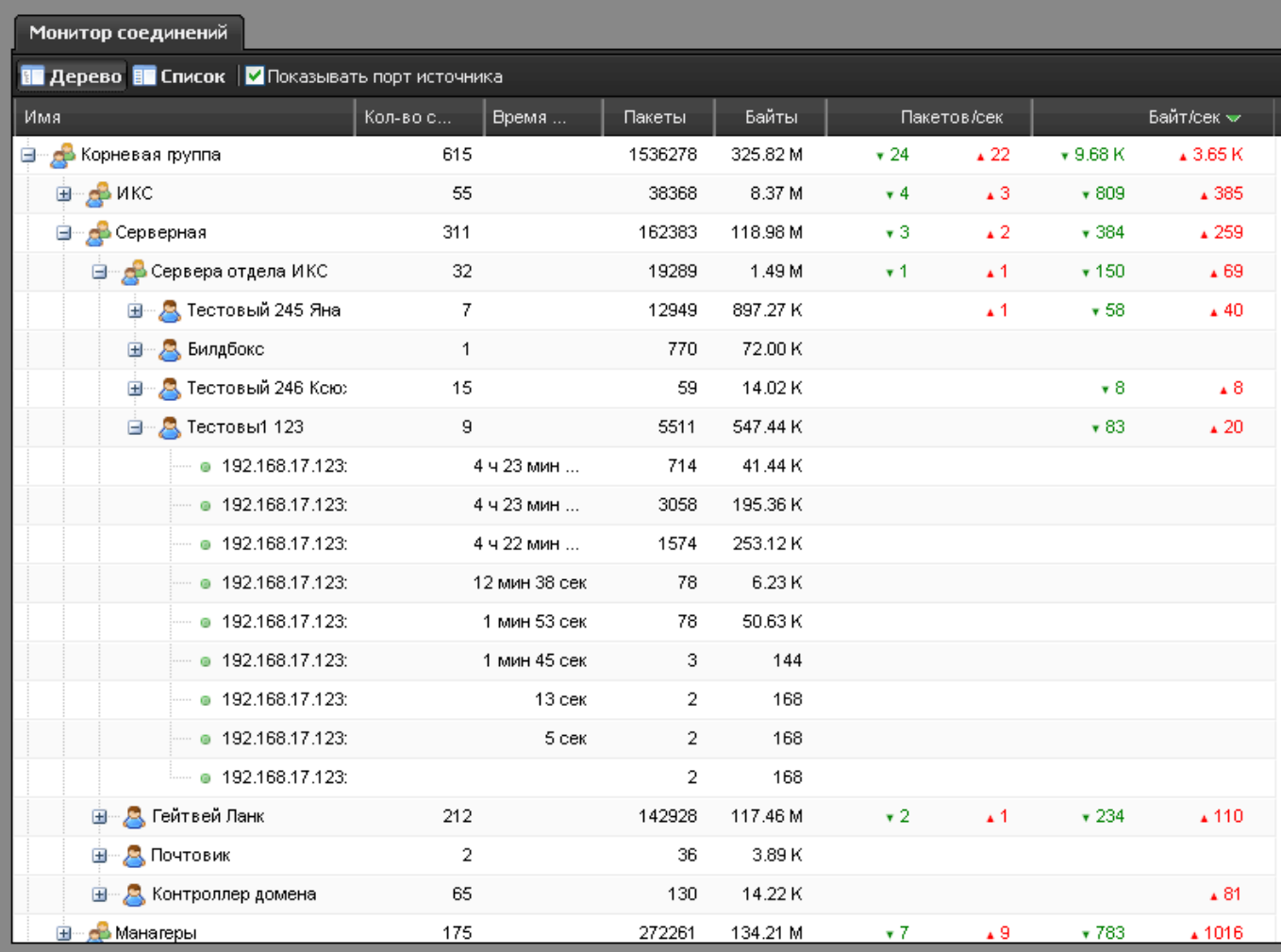

Верхняя панель модуля позволяет выбрать, каким образом отображать рабочие соединения деревом или плоским списком, а также выбрать опцию «отображать порт источника».

В таблице соединений могут отображаться следующие столбцы: имя пользователя, количество соединений, время соединений, протокол, состояние, оставшееся время соединения, число прошедших пакетов, объем скачанной информации по соединению в байтах, скорость соединения в пакетах в секунду и в байтах в секунду.

Last update: 2020/01/27 16:28 монитор соединений https://doc-new.a-real.ru/doku.php?id=%D0%BC%D0%BE%D0%BD%D0%B8%D1%82%D0%BE%D1%80 %D1%81%D0%BE%D0%BE%D0%B5%D0%B8%D0%BD%D0%B5%D0%BD%D0%B8%D0%B8%D0%B8%D0%B8%D0%B8%D0%B8%D0%B8%D0%BB%D0%BB%D0%B8%D0%B8%D0%B8%D

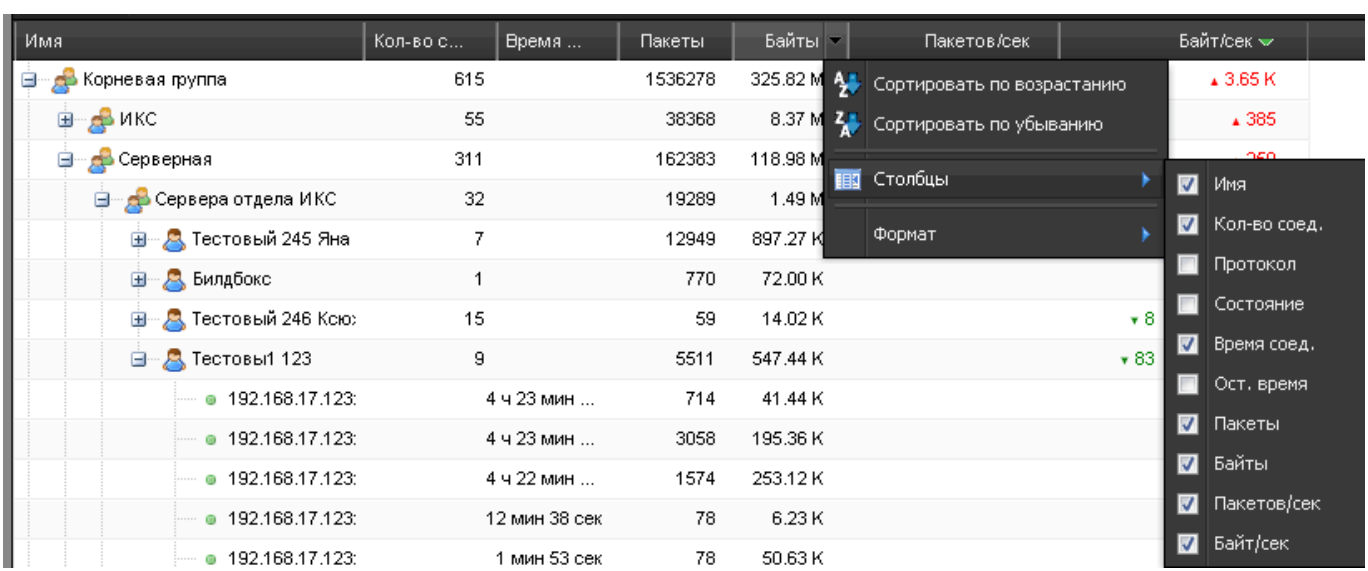

Также, как и в других модулях, таблица соединений состоит из столбцов, видимость которых регулируется выпадающим меню.

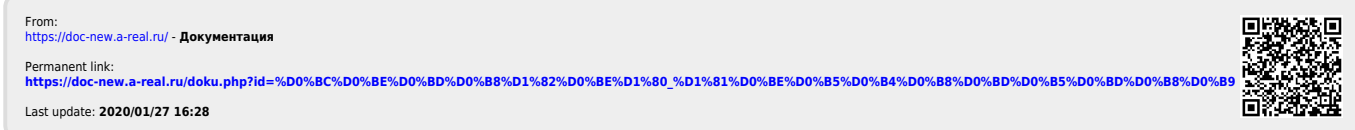